### **Database**

[General level descriptors](https://theingots.org/community/qcf_levels) [1]

## **Level 1 Unit 6 - Database Software (3 credits)**

#### **1. 1. Recognise how to use a database**

[1.1 I can identify the main components of](https://theingots.org/community/oool1u6x#1.1) [a database](https://theingots.org/community/oool1u6x#1.1) [2]

 [1.2 I can create a database table for a](https://theingots.org/community/oool1u6x#1.2) [purpose using specified fields](https://theingots.org/community/oool1u6x#1.2) [4]

[1.3 I can enter structured data into](https://theingots.org/community/oool1u6x#1.3) [records to meet requirements](https://theingots.org/community/oool1u6x#1.3) [6]

 [1.4 I can locate and amend data records](https://theingots.org/community/oool1u6x#1.4) [8]

[1.5 I can respond appropriately to data](https://theingots.org/community/oool1u6x#1.5) [entry error messages](https://theingots.org/community/oool1u6x#1.5) [10]

 [1.6 I can check data meets needs, using IT](https://theingots.org/community/oool1u6x#1.6) [tools and making corrections as necessary](https://theingots.org/community/oool1u6x#1.6) [11]

**2. 2. Use a database**

[2.1 I can identify queries which meet](https://theingots.org/community/oool1u6x#2.1) [information requirements](https://theingots.org/community/oool1u6x#2.1) [3]

[2.2 I can run simple database queries](https://theingots.org/community/oool1u6x#2.2) [5]

[2.3 I can identify reports which meet](https://theingots.org/community/oool1u6x#2.3) [information requirements](https://theingots.org/community/oool1u6x#2.3) [7]

 [2.4 I can generate and print pre-defined](https://theingots.org/community/oool1u6x#2.4) [database reports](https://theingots.org/community/oool1u6x#2.4) [9]

## **Level 2, Unit 6 - Database Software (4 credits)**

**1. 1. Create and modify nonrelational database tables**

[1.1 I can identify the](https://theingots.org/community/oool2U6x#1.1) [components of a database](https://theingots.org/community/oool2U6x#1.1) [design](https://theingots.org/community/oool2U6x#1.1) [13]

**2. 2. Enter, edit and organise structured information in a database**

 [2.1 I can create forms to](https://theingots.org/community/oool2U6x#2.1) [enter, edit and organise](https://theingots.org/community/oool2U6x#2.1) [data in a database](https://theingots.org/community/oool2U6x#2.1) [14]

**3. 3. Use database software tools to run queries and produce reports**

 [3.1 I can create and run](https://theingots.org/community/oool2U6x#3.1) [database queries using](https://theingots.org/community/oool2U6x#3.1) [multiple criteria to display](https://theingots.org/community/oool2U6x#3.1) [or amend selected data](https://theingots.org/community/oool2U6x#3.1) [15]

(function(i,s,o,g,r,a,m){i['GoogleAnalyticsObject']=r;i[r]=i[r]||function(){ (i[r].q=i[r].q||[]).push(arguments)},i[r].l=1\*new Date();a=s.createElement(o), m=s.getElementsByTagName(o)[0];a.async=1;a.src=g;m.parentNode.insertBහ@eetฺaภฺfr฿ })(window,document,'script','//www.google-analytics.com/analytics.js','ga'); ga('create', 'UA-46896377-2', 'auto'); ga('send', 'pageview');

-->

 [1.2 I can describe the field](https://theingots.org/community/oool2U6x#1.2) [characteristics for the data](https://theingots.org/community/oool2U6x#1.2) [required](https://theingots.org/community/oool2U6x#1.2) [16]

 [1.3 I can create and](https://theingots.org/community/oool2U6x#1.3) [modify database tables](https://theingots.org/community/oool2U6x#1.3) [using a range of field types](https://theingots.org/community/oool2U6x#1.3) [19]

 [1.4 I can describe ways to](https://theingots.org/community/oool2U6x#1.4) [maintain data integrity](https://theingots.org/community/oool2U6x#1.4) [22]

 [2.2 I can select and use](https://theingots.org/community/oool2U6x#2.2) [appropriate tools and](https://theingots.org/community/oool2U6x#2.2) [techniques to format data](https://theingots.org/community/oool2U6x#2.2) [entry forms](https://theingots.org/community/oool2U6x#2.2) [17]

 [2.3 I can check data entry](https://theingots.org/community/oool2U6x#2.3) [meets needs, using IT tools](https://theingots.org/community/oool2U6x#2.3) [and making corrections as](https://theingots.org/community/oool2U6x#2.3) [necessary](https://theingots.org/community/oool2U6x#2.3) [20]

 [2.4 I can respond](https://theingots.org/community/oool2U6x#2.4) [appropriately to data entry](https://theingots.org/community/oool2U6x#2.4) [errors](https://theingots.org/community/oool2U6x#2.4) [23]

 [3.2 I can plan and produce](https://theingots.org/community/oool2U6x#3.2) [database reports from a](https://theingots.org/community/oool2U6x#3.2) [single table non-relational](https://theingots.org/community/oool2U6x#3.2) [database](https://theingots.org/community/oool2U6x#3.2) [18]

 [3.3 I can select and use](https://theingots.org/community/oool2U6x#3.3) [appropriate tools and](https://theingots.org/community/oool2U6x#3.3) [techniques to format](https://theingots.org/community/oool2U6x#3.3) [database reports](https://theingots.org/community/oool2U6x#3.3) [21]

 [3.4 I can check reports](https://theingots.org/community/oool2U6x#3.4) [meet needs, using IT tools](https://theingots.org/community/oool2U6x#3.4) [and making corrections as](https://theingots.org/community/oool2U6x#3.4) [necessary](https://theingots.org/community/oool2U6x#3.4) [24]

 [1.5 I can respond](https://theingots.org/community/oool2U6x#1.5) [appropriately to problems](https://theingots.org/community/oool2U6x#1.5) [with database tables](https://theingots.org/community/oool2U6x#1.5) [25]

 [1.6 I can use database](https://theingots.org/community/oool2U6x#1.6) [tools and techniques to](https://theingots.org/community/oool2U6x#1.6) [ensure data integrity is](https://theingots.org/community/oool2U6x#1.6) [maintained](https://theingots.org/community/oool2U6x#1.6) [26]

### **Level 3, Unit 6 - Database Software (6 credits)**

**1. 1. Plan, create and modify relational database tables to meet requirements**

[1.1 I can explain how a](https://theingots.org/community/oool3u6x#1.1) [relational database design](https://theingots.org/community/oool3u6x#1.1) [enables data to be](https://theingots.org/community/oool3u6x#1.1) [organised and queried](https://theingots.org/community/oool3u6x#1.1) [28]

[1.2 I can plan and create](https://theingots.org/community/oool3u6x#1.2) [multiple tables for data](https://theingots.org/community/oool3u6x#1.2) [entry with appropriate fields](https://theingots.org/community/oool3u6x#1.2) [and properties](https://theingots.org/community/oool3u6x#1.2) [31]

 [1.3 I can set up and](https://theingots.org/community/oool3u6x#1.3) [modify relationships](https://theingots.org/community/oool3u6x#1.3) [between database tables](https://theingots.org/community/oool3u6x#1.3) [34]

[1.4 I can explain why and](https://theingots.org/community/oool3u6x#1.4) [how to maintain data](https://theingots.org/community/oool3u6x#1.4)

**2. 2. Enter, edit and organise structured information in a database**

[2.1 I can design and](https://theingots.org/community/oool3u6x#2.1) [create forms to access,](https://theingots.org/community/oool3u6x#2.1) [enter, edit and organise](https://theingots.org/community/oool3u6x#2.1) [data in a database](https://theingots.org/community/oool3u6x#2.1) [29]

[2.2 I can select and use](https://theingots.org/community/oool3u6x#2.2) [appropriate tools and](https://theingots.org/community/oool3u6x#2.2) [techniques to format data](https://theingots.org/community/oool3u6x#2.2) [entry forms](https://theingots.org/community/oool3u6x#2.2) [32]

 [2.3 I can check data entry](https://theingots.org/community/oool3u6x#2.3) [meets needs, using IT tools](https://theingots.org/community/oool3u6x#2.3) [and making corrections as](https://theingots.org/community/oool3u6x#2.3) [necessary](https://theingots.org/community/oool3u6x#2.3) [35]

 [2.4 I can respond](https://theingots.org/community/oool3u6x#2.4) [appropriately to data entry](https://theingots.org/community/oool3u6x#2.4)

**3. 3. Use database software tools to create, edit and run data queries and produce reports**

 [3.1 I can explain how to](https://theingots.org/community/oool3u6x#3.1) [select, generate and output](https://theingots.org/community/oool3u6x#3.1) [information from queries](https://theingots.org/community/oool3u6x#3.1) [according to requirements](https://theingots.org/community/oool3u6x#3.1) [30]

 [3.2 I can create and run](https://theingots.org/community/oool3u6x#3.2) [database queries to display,](https://theingots.org/community/oool3u6x#3.2) [amend or calculate selected](https://theingots.org/community/oool3u6x#3.2) [data](https://theingots.org/community/oool3u6x#3.2) [33]

 [3.3 I can plan and produce](https://theingots.org/community/oool3u6x#3.3) [database reports from a](https://theingots.org/community/oool3u6x#3.3) [multiple-table relational](https://theingots.org/community/oool3u6x#3.3) [database](https://theingots.org/community/oool3u6x#3.3) [36]

 [3.4 I can select and use](https://theingots.org/community/oool3u6x#3.4) [appropriate tools and](https://theingots.org/community/oool3u6x#3.4)

[\(function\(i,s,o,g,r,a,m\){i\['GoogleAnalyticsObject'\]=r;i\[r\]=i\[r\]||function\(\){ \(i\[r\].q=i\[r\].q||\[\]\).push\(arguments\)},i\[r\].l=1\\*new](https://theingots.org/community/oool3u6x#1.4) Date();a=s.createElement(o), m=s.getElementsByTagName(o)[0];a.async=1;a.src=g;m.parentNode.insertBහ@eේ a, frb [}\)\(window,document,'script','//www.google-analytics.com/analytics.js','ga'\); ga\('create', 'UA-46896377-2', 'auto'\); ga\('send',](https://theingots.org/community/oool3u6x#1.4) ['pageview'\);](https://theingots.org/community/oool3u6x#1.4)

-->

 [1.5 I can respond](https://theingots.org/community/oool3u6x#1.5) [appropriately to problems](https://theingots.org/community/oool3u6x#1.5) [with database tables](https://theingots.org/community/oool3u6x#1.5) [40]

 [1.6 I can use database](https://theingots.org/community/oool3u6x#1.6) [tools and techniques to](https://theingots.org/community/oool3u6x#1.6) [ensure data integrity is](https://theingots.org/community/oool3u6x#1.6) [maintained](https://theingots.org/community/oool3u6x#1.6) [42]

[integrity](https://theingots.org/community/oool3u6x#1.4) [37] **[errors](https://theingots.org/community/oool3u6x#2.4)** [38] **errors** [techniques to format](https://theingots.org/community/oool3u6x#3.4) [database reports](https://theingots.org/community/oool3u6x#3.4) [39]

> [3.5 I can check reports](https://theingots.org/community/oool3u6x#3.5) [meet needs, using IT tools](https://theingots.org/community/oool3u6x#3.5) [and making corrections as](https://theingots.org/community/oool3u6x#3.5) [necessary](https://theingots.org/community/oool3u6x#3.5) [41]

# **Links to other Open Office Units**

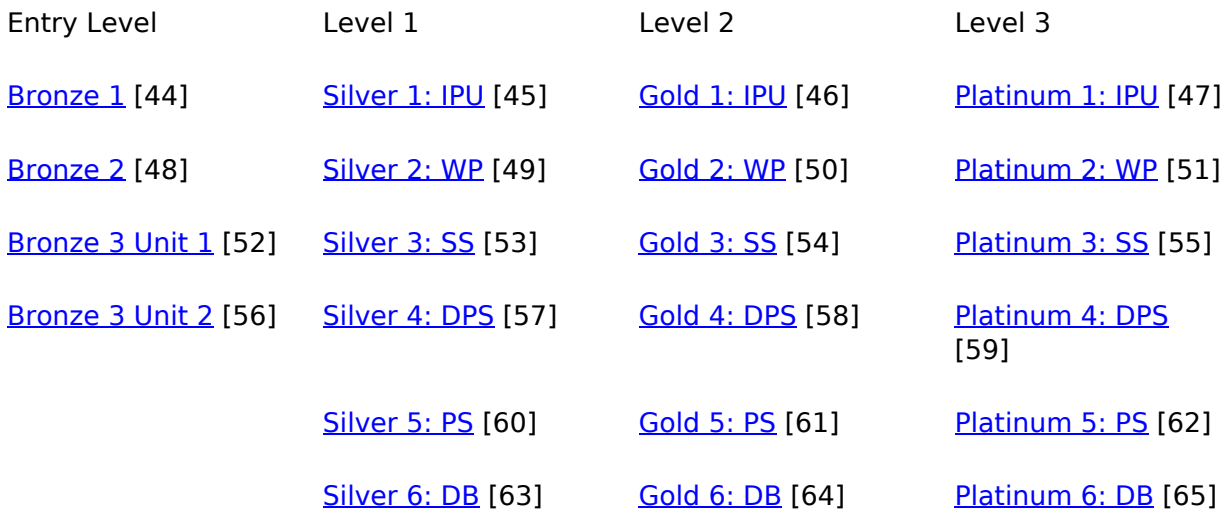

**Source URL:** https://theingots.org/community/oooDB

#### **Links**

- [1] https://theingots.org/community/gcf\_levels
- [2] https://theingots.org/community/oool1u6x#1.1
- [3] https://theingots.org/community/oool1u6x#2.1
- [4] https://theingots.org/community/oool1u6x#1.2
- [5] https://theingots.org/community/oool1u6x#2.2
- [6] https://theingots.org/community/oool1u6x#1.3

(function(i,s,o,g,r,a,m){i['GoogleAnalyticsObject']=r;i[r]=i[r]||function(){ (i[r].q=i[r].q||[]).push(arguments)},i[r].l=1\*new Date();a=s.createElement(o), m=s.getElementsByTagName(o)[0];a.async=1;a.src=g;m.parentNode.insertBහ@eେ{a)frb })(window,document,'script','//www.google-analytics.com/analytics.js','ga'); ga('create', 'UA-46896377-2', 'auto'); ga('send', 'pageview');

-->

[7] https://theingots.org/community/oool1u6x#2.3 [8] https://theingots.org/community/oool1u6x#1.4 [9] https://theingots.org/community/oool1u6x#2.4 [10] https://theingots.org/community/oool1u6x#1.5 [11] https://theingots.org/community/oool1u6x#1.6 [12] https://theingots.org/community/oool1u6i [13] https://theingots.org/community/oool2U6x#1.1 [14] https://theingots.org/community/oool2U6x#2.1 [15] https://theingots.org/community/oool2U6x#3.1 [16] https://theingots.org/community/oool2U6x#1.2 [17] https://theingots.org/community/oool2U6x#2.2 [18] https://theingots.org/community/oool2U6x#3.2 [19] https://theingots.org/community/oool2U6x#1.3 [20] https://theingots.org/community/oool2U6x#2.3 [21] https://theingots.org/community/oool2U6x#3.3 [22] https://theingots.org/community/oool2U6x#1.4 [23] https://theingots.org/community/oool2U6x#2.4 [24] https://theingots.org/community/oool2U6x#3.4 [25] https://theingots.org/community/oool2U6x#1.5 [26] https://theingots.org/community/oool2U6x#1.6 [27] https://theingots.org/community/oool2U6i [28] https://theingots.org/community/oool3u6x#1.1 [29] https://theingots.org/community/oool3u6x#2.1 [30] https://theingots.org/community/oool3u6x#3.1 [31] https://theingots.org/community/oool3u6x#1.2 [32] https://theingots.org/community/oool3u6x#2.2 [33] https://theingots.org/community/oool3u6x#3.2 [34] https://theingots.org/community/oool3u6x#1.3 [35] https://theingots.org/community/oool3u6x#2.3 [36] https://theingots.org/community/oool3u6x#3.3 [37] https://theingots.org/community/oool3u6x#1.4 [38] https://theingots.org/community/oool3u6x#2.4 [39] https://theingots.org/community/oool3u6x#3.4 [40] https://theingots.org/community/oool3u6x#1.5 [41] https://theingots.org/community/oool3u6x#3.5 [42] https://theingots.org/community/oool3u6x#1.6 [43] https://theingots.org/community/oool3u6i [44] https://theingots.org/community/ooosu#1 [45] https://theingots.org/community/ooosu#5 [46] https://theingots.org/community/ooosu#6 [47] https://theingots.org/community/ooosu#7 [48] https://theingots.org/community/ooosu#2 [49] https://theingots.org/community/ooowp#1 [50] https://theingots.org/community/ooowp#2 [51] https://theingots.org/community/ooowp#3 [52] https://theingots.org/community/ooosu#3 [53] https://theingots.org/community/oooss#1 [54] https://theingots.org/community/oooss#2 [55] https://theingots.org/community/oooss#3 [56] https://theingots.org/community/ooosu#4 [57] https://theingots.org/community/ooodps#1 [58] https://theingots.org/community/ooodps#2 [59] https://theingots.org/community/ooodps#3 [60] https://theingots.org/community/ooops#1 [61] https://theingots.org/community/ooops#2 [62] https://theingots.org/community/ooops#3 [63] https://theingots.org/community/ooodb#1 [64] https://theingots.org/community/ooodb#2 [65] https://theingots.org/community/ooodb#3

(function(i,s,o,g,r,a,m){i['GoogleAnalyticsObject']=r;i[r]=i[r]||function(){ (i[r].q=i[r].q||[]).push(arguments)},i[r].l=1\*new Date();a=s.createElement(o), m=s.getElementsByTagName(o)[0];a.async=1;a.src=g;m.parentNode.insertBefore4a,frB })(window,document,'script','//www.google-analytics.com/analytics.js','ga'); ga('create', 'UA-46896377-2', 'auto'); ga('send', 'pageview');

#### **Database**

(function(i,s,o,g,r,a,m){i['GoogleAnalyticsObject']=r;i[r]=i[r]||function(){ (i[r].q=i[r].q||[]).push(arguments)},i[r].l=1\*new Date();a=s.createElement(o), m=s.getElementsByTagName(o)[0];a.async=1;a.src=g;m.parentNode.insert**Before**e{a,mff} })(window,document,'script','//www.google-analytics.com/analytics.js','ga'); ga('create', 'UA-46896377-2', 'auto'); ga('send', 'pageview'); Pagoredanfn